# **Venturi Optimization Engine Administration Guide**

**Version 4.9 10/30/2013**

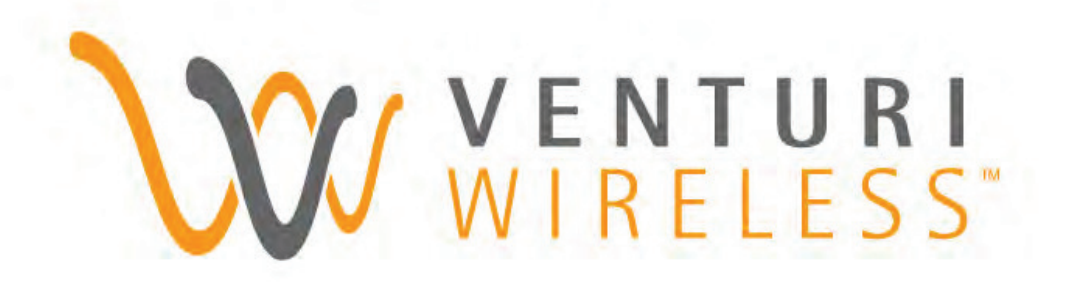

## **Venturi Optimization Engine Administration Guide**

Copyright 2013, Venturi Wireless, Inc. All rights reserved. No part of this documentation shall be physically or electronically produced, transmitted, stored in a retrieval system, or translated into any language in any form or by any means, without the express permission of Venturi Wireless, Inc. Information in this publication is subject to change without notice.

## **Terms of Usage**

Use of this software is governed by the terms of our end user license agreement. Please refer to it for all questions about terms of usage.

#### **Downloading**

The downloading, exporting, or re-exporting of Venturi Wireless software or any underlying information or technology must be in full compliance with all United States and other applicable laws and regulations. Any provision of Venturi Wireless software or documentation to the U.S. Government is with restricted rights as described in the license agreement accompanying Venturi Wireless software.

#### **Limitation of Liability**

Venturi Wireless, Inc., shall not assume liability for any damages, including "Acts of God," loss of data, lost profits, work stoppage, computer failure or malfunction, cost of cover, or any special, incidental, consequential, direct or indirect damages, arising from the use of this software or accompanying materials.

#### **Trademarks**

Venturi is a trademark of Venturi Wireless, Inc. All other product names are registered trademarks or trademarks of their respective companies.

*Part Number:1000-9186 Rev. E Version 4.9 Copyright © 2013, Venturi Wireless, Inc.*

# **Contents**

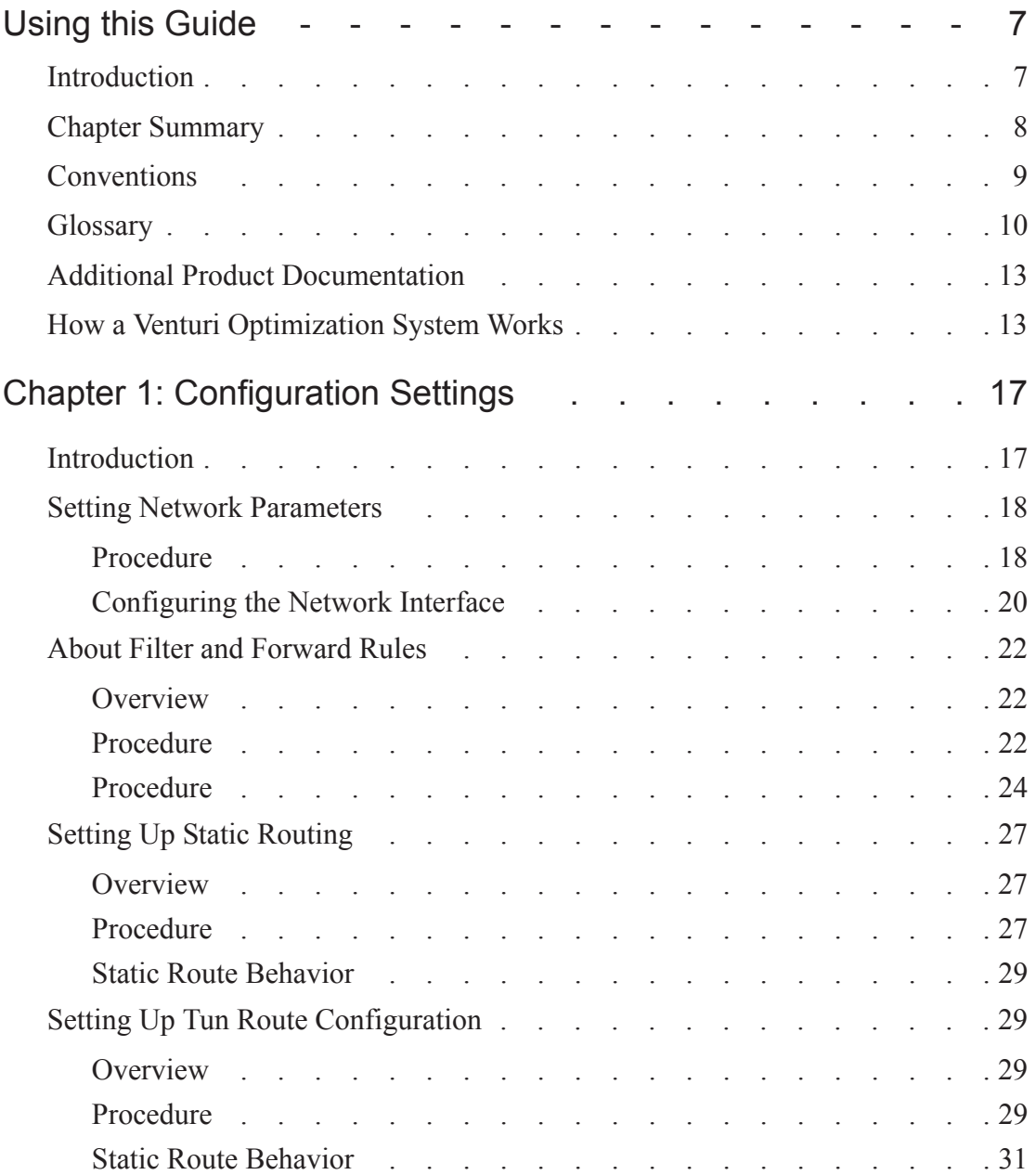

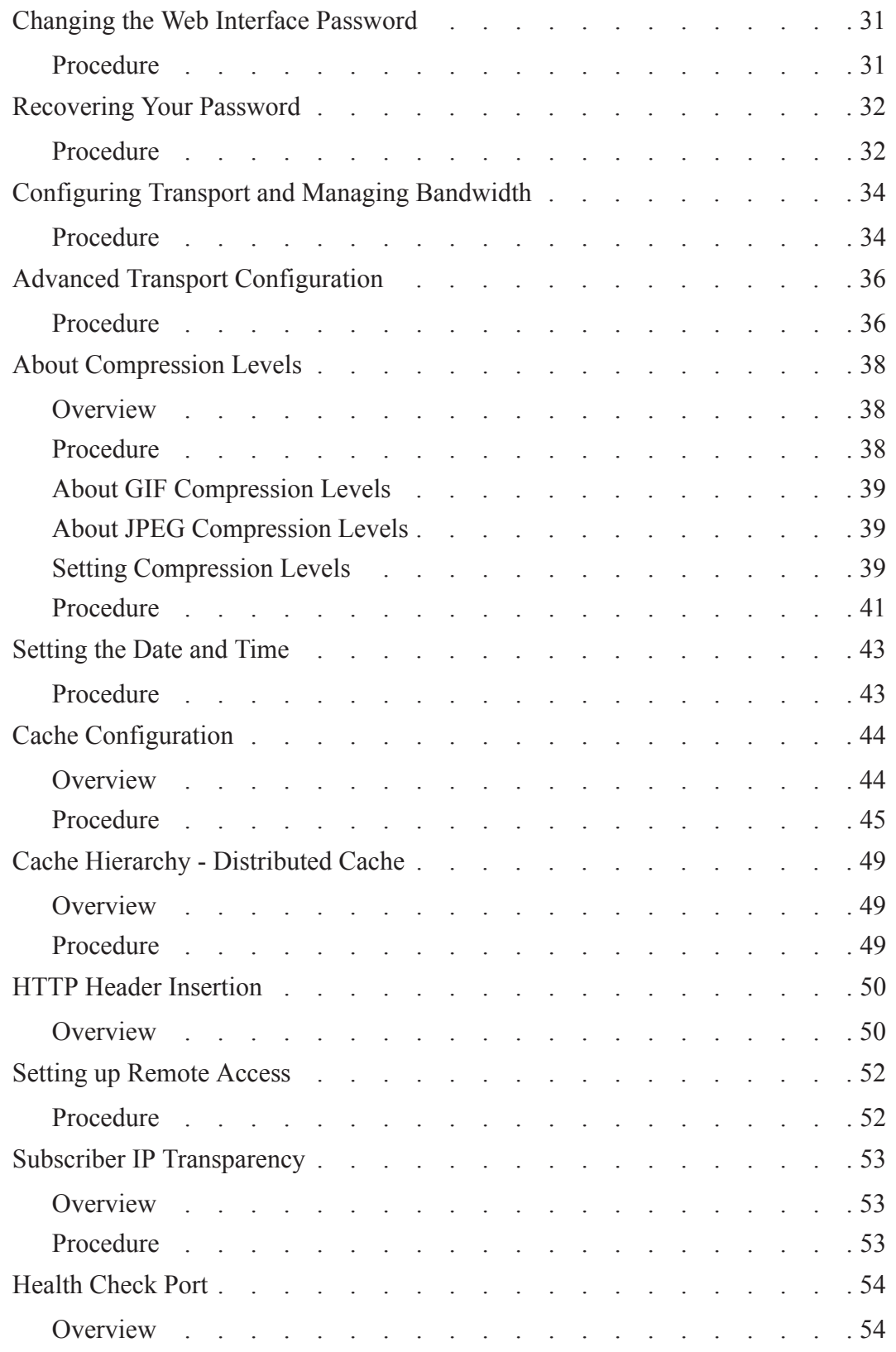

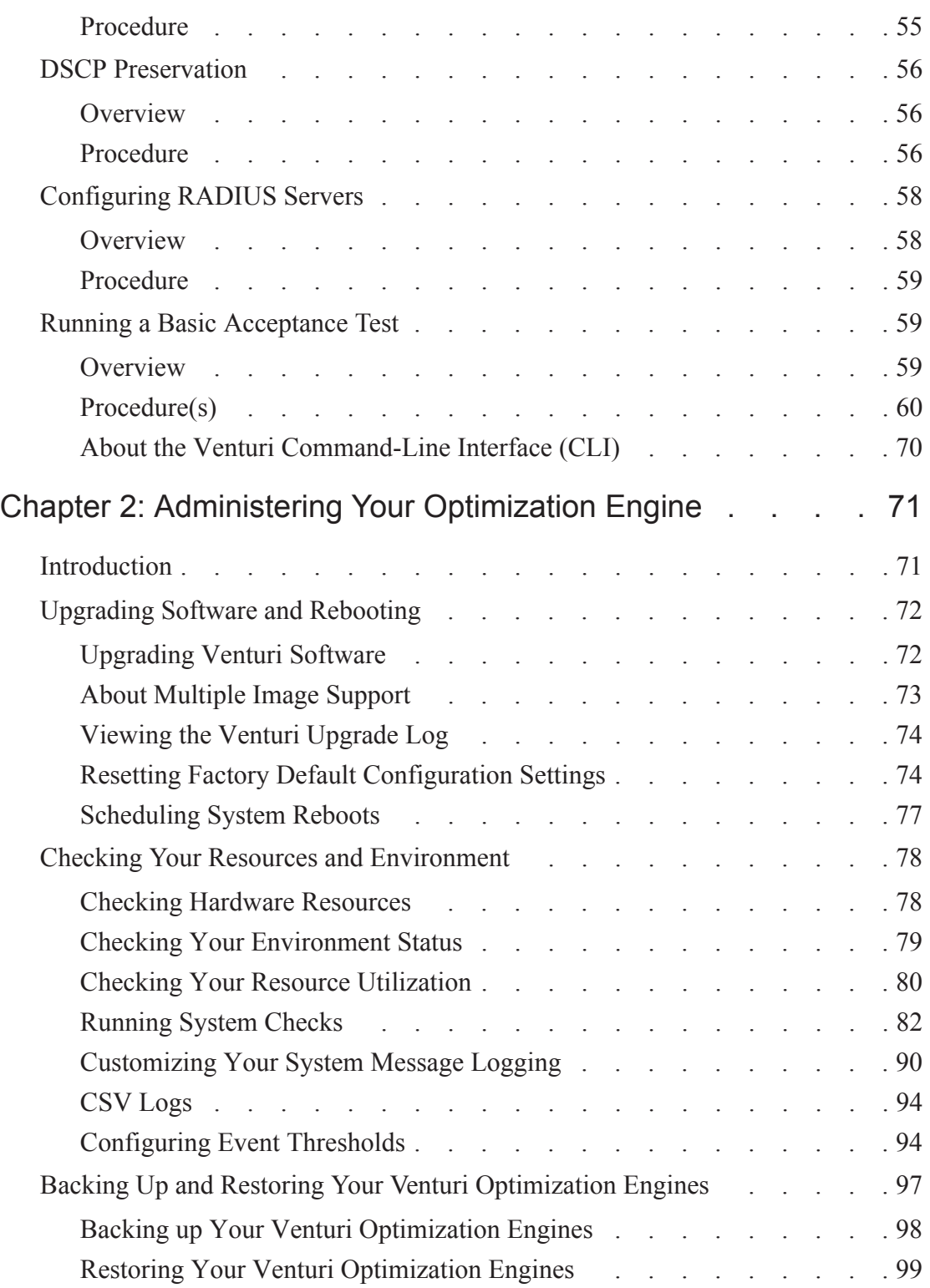

![](_page_5_Picture_132.jpeg)

![](_page_6_Picture_113.jpeg)

![](_page_7_Picture_95.jpeg)

6